$\le$  < Photoshop CS 2

<<Photoshop CS 2

- 13 ISBN 9787900727404
- 10 ISBN 790072740X

出版时间:2008-1

页数:277

PDF

http://www.tushu007.com

, tushu007.com

## , tushu007.com

## $\le$  < Photoshop CS 2

 $\overline{y}$ 

Photoshop CS2 a state of the Photoshop CS2 with the state of the state of the state of the state of the state of the state of the state of the state of the state of the state of the state of the state of the state of the state of the st  $\frac{a}{\sqrt{a}}$  ,  $\frac{a}{\sqrt{a}}$  ,  $\frac{a}{\sqrt{a}}$  ,  $\frac{a}{\sqrt{a}}$  ,  $\frac{a}{\sqrt{a}}$  ,  $\frac{a}{\sqrt{a}}$  ,  $\frac{a}{\sqrt{a}}$  ,  $\frac{a}{\sqrt{a}}$  ,  $\frac{a}{\sqrt{a}}$  ,  $\frac{a}{\sqrt{a}}$  ,  $\frac{a}{\sqrt{a}}$  ,  $\frac{a}{\sqrt{a}}$  ,  $\frac{a}{\sqrt{a}}$  ,  $\frac{a}{\sqrt{a}}$  ,  $\frac{a}{\sqrt{a}}$ 

 $\mu$  , and  $\mu$  , and  $\mu$  is the state of  $\mu$  $\mathcal{R}$ , and a decomposition  $\mathcal{R}$ 

 $\frac{a}{\sqrt{2\pi}}$ 

 $,$  tushu007.com

## $\le$  Photoshop CS 2

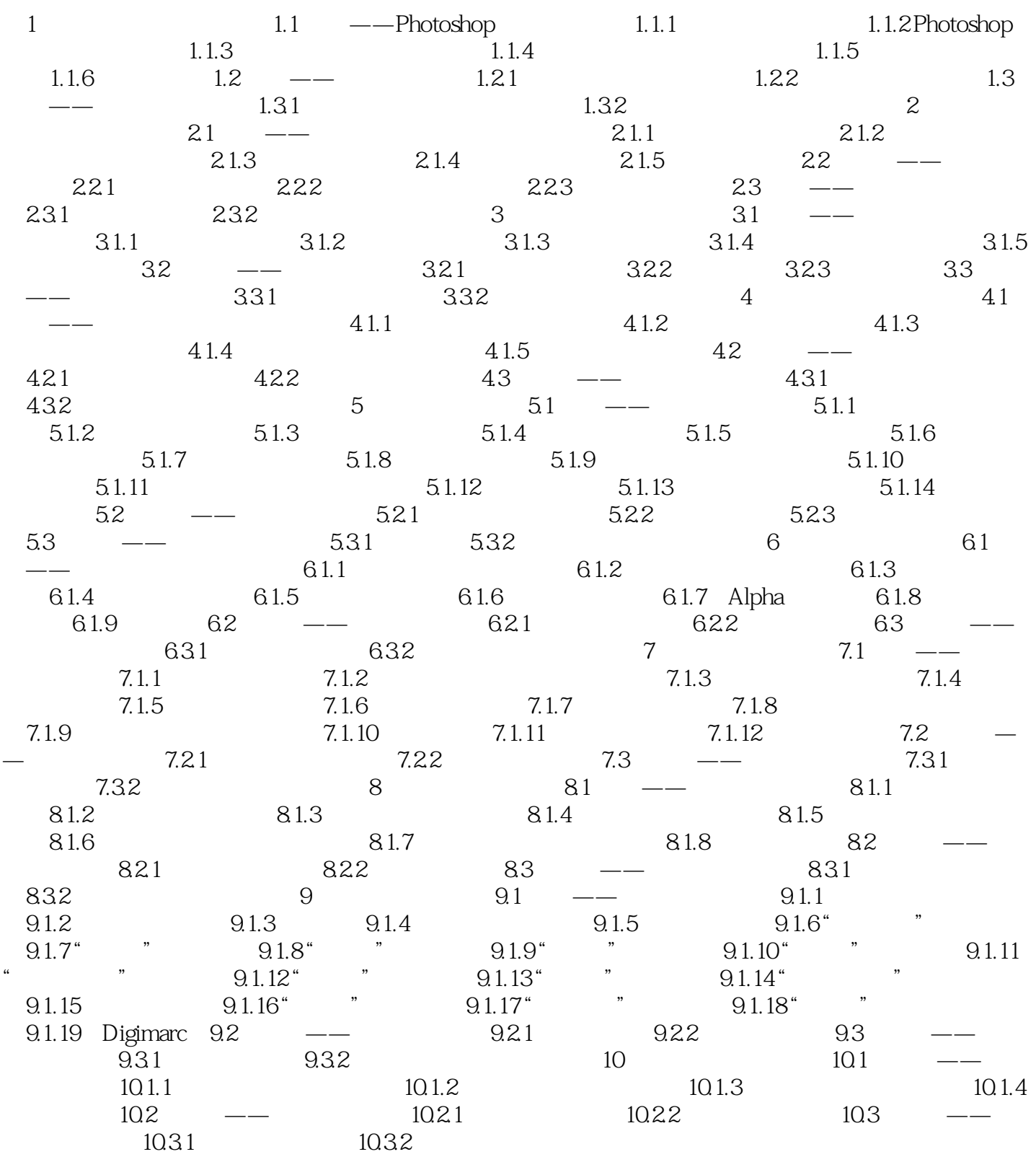

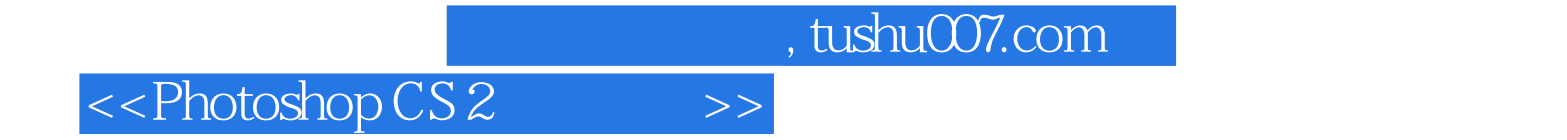

本站所提供下载的PDF图书仅提供预览和简介,请支持正版图书。

更多资源请访问:http://www.tushu007.com